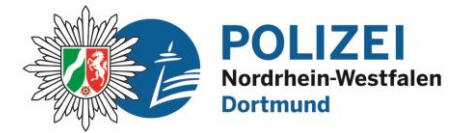

 **bürgerorientiert** • **professionell** • **rechtsstaatlich**

## **Fremde im virtuellen Klassenzimmer** Sicherheitshinweise für den digitalen Unterricht

## **Phänomen Beschreibung**

Online-Unterricht ermöglicht es auch in Zeiten der Corona-Pandemie Schülerinnen und Schüler zu Hause zu erreichen.

Auch online sollte die Schule ein Ort sein, an dem Kinder möglichst ungestört lernen können. Hier kommen gleichzeitig viele neue Herausforderungen auf alle Beteiligten zu. Nicht nur, dass man sich mit der Technik der jeweiligen Software auseinandersetzen muss, auch neue Formen von Unterrichtsstörungen finden ihren Weg in das virtuelle Klassenzimmer.

**Unter Video-Bombing versteht man allgemein, dass ein ungebetener Gast an einem Online-Meeting teilnimmt, entweder um einfach nur mitzuhören oder um unangemessenes Material (z.B. verbotene Bilder/Videos) für alle Teilnehmenden sichtbar/hörbar abzuspielen.**

Das Stören eines fremden Online-Unterrichts ist kein Scherz, sondern strafbar!

## **Rechtliche Einordnung**

Das unerlaubte Betreten von Klassenräumen durch fremde Personen ist auch im virtuellen Raum verboten. Was als Hausfriedensbruch im realen Klassenraum bekannt ist, kann in der digitalen Welt als *§ 202a StGB- Ausspähen von Daten* geahndet werden. Die Weitergabe des Links an Fremde kann eine Strafbarkeit gem. *§202c StGB- Vorbereiten des Ausspähens und Abfangens von Daten* begründen.

Das Aufzeichnen (z.B. mitfilmen oder abfotografieren) von Inhalten kann die *Verletzung der Vertraulichkeit des Wortes gem. § 201 StGB* betreffen. Wer aufgezeichnete Inhalte ohne Zustimmung der Abgebildeten verbreitet, verletzt das *Recht am eigenen Bild gem. § 22 KunstUrhG.*

## **Präventionstipps**

- Legen Sie gemeinsam eindeutige Regel für den Online-Unterricht fest
- Machen Sie sich vor Beginn des Unterrichts mit der Software vertraut
- Verbreitung von Links nur an berechtigte Personen
- Sichern Sie das digitale Klassenzimmer durch ein starkes Passwort (mind. 10 Ziffern/ Sonderzeichen/ Klein- und Großbuchstaben)
- Versenden Sie Passwörter getrennt vom Link
- Die Rolle der moderierenden/gastgebenden Person nur an berechtigte Teilnehmende vergeben
- Kontrollieren Sie den Zugang der Teilnehmenden (Einrichten Wartebereich/ Signalton)
- Überprüfen Sie Kamera- und Mikrofoneinstellungen (Deaktivierungsfunktionen)
- Überprüfen Sie die Möglichkeit von Aufnahmefunktionen
- Überprüfen Sie, wie Sie als moderierende Person unerwünschte Gäste schnell entfernen/ sperren können
- Legen Sie für jeden Unterricht eine eindeutige und neue Meeting-ID fest
- Wählen Sie einen Raumnamen, der keinerlei Rückschlüsse auf den Namen der Schule oder das Alter der Kinder zulässt
- Als moderierende Person am Ende der Unterrichtseinheit den virtuellen Klassenraum nicht nur verlassen, sondern beenden, damit niemand unbeaufsichtigt im Raum verbleiben kann

Für Rückfragen stehen wir gerne zur Verfügung: **Marcel Wessollek** (Cybercrime) – **0231-132 7053**